## <span id="page-0-0"></span>Pull request 만들기

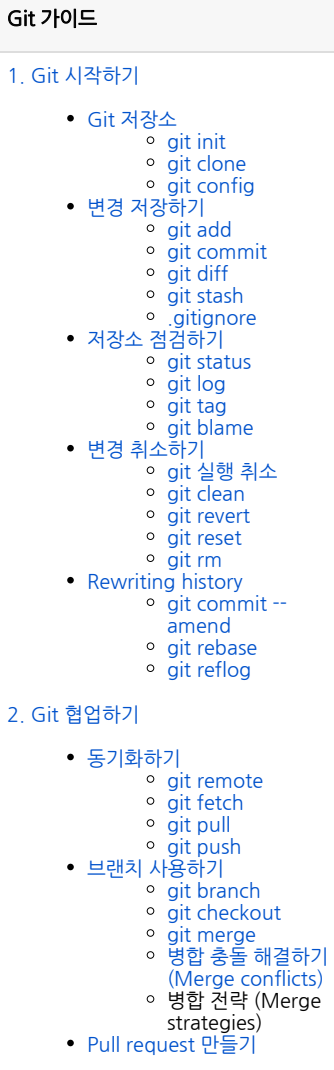